**AutoCAD Codigo de registro gratuito Descargar**

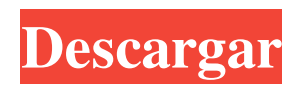

### **AutoCAD Crack Gratis**

Escritorio AutoCAD 2016 versión 16.0.4 Necesita una versión anterior de AutoCAD para instalar y ejecutar la siguiente versión. AutoCAD versiones 4.x hasta 2013 AutoCAD 2014 a 2015 autocad 2016 AutoCAD 2017 a 2019 AutoCAD 2020 Inicio » Software » AutoCAD » Historia de AutoCAD » Historia de AutoCAD » Historia de AutoCAD » Cronología de AutoCAD: Los primeros 10 años Los primeros programas CAD permitían al usuario dibujar una línea o un círculo simplemente haciendo clic y arrastrando. Este artículo analiza la historia de AutoCAD a partir de 1982 con la introducción de la primera versión de escritorio de AutoCAD, 4.0, y una lista de versiones de AutoCAD que se ejecutaron en diferentes computadoras en varias industrias en todo el mundo. AutoCAD fue desarrollado y comercializado por primera vez en 1982 por Autodesk. La empresa comenzó a desarrollar AutoCAD después de adquirir la división de software de Nova Research, Inc. (una subsidiaria de Novamente), que produjo NovaDRAW, una pequeña aplicación de gráficos por computadora basada en el lenguaje de programación D-language. comandos disponibles en las computadoras en ese momento. AutoCAD introdujo comandos para editar y manipular dibujos y para combinarlos y dividirlos. AutoCAD también introdujo un sistema de menús y una línea de comandos. A principios de 1983, Autodesk introdujo el primer software CAD para las plataformas informáticas compatibles con Apple Macintosh e IBM PC. Cuando se lanzó en diciembre de 1983, la versión 4.0 de AutoCAD, la primera aplicación de software CAD de escritorio de Autodesk, se vendió por \$ 595 (5500 coronas noruegas), que es alrededor de \$ 1000 en dólares de 2012. El precio de AutoCAD en el momento de su primer lanzamiento era alto, pero las capacidades de gráficos, dibujo y texto de AutoCAD estaban muy por delante de los competidores en ese momento. Presentada como la primera aplicación de AutoCAD fue 4.0, pero a lo largo de los años el número aumentó para incluir cinco versiones; fue lanzado en cinco versiones diferentes: AutoCAD 1982: AutoCAD se lanzó por primera vez en 1982.Esta versión pasó a llamarse AutoCAD 2.0 en 1983. AutoCAD 2.0: la segunda versión de AutoCAD se desarrolló en 1983. AutoCAD 3.0: la tercera versión se desarrolló en 1985. AutoCAD 3D – El

### **AutoCAD Crack con clave de licencia**

== Herramientas de desarrollo === Autodesk Maya proporciona dos entornos de desarrollo. Maya LT (aplicación independiente) es un entorno que permite a los usuarios diseñar, animar y renderizar modelos 2D y 3D. Maya Engine (entorno de complementos) es un entorno que permite a los usuarios ampliar Maya LT con complementos de Maya. Hay muchas aplicaciones que interactúan con Maya Engine, incluido Autodesk Digital Fusion. Autodesk Art of Motion (AOM) es un producto diseñado para crear animaciones. Consiste en un entorno de desarrollo (AOMD) que crea escenarios de animación en movimiento y una aplicación (AOMX) para animación 2D y 3D. AOMD puede exportar archivos.aom y archivos.jam que se pueden importar a AOMX. ==== Educación === Autodesk tiene una serie de productos para ayudar a las instituciones educativas en el diseño, análisis y visualización de sus productos. Hay muchos productos de Autodesk para instituciones educativas. ==== Cine y Televisión === Autodesk 3ds Max se utilizó en la producción cinematográfica de Madagascar 2: Europe's Most Wanted, Madagascar 3: Europe's Most Wanted, Transformers: Dark of the Moon y John Carter. AutoCAD y AutoCAD LT se utilizaron en la producción de la serie de televisión animada que se emitió en la década de 1990, The Critic. ==== Desarrollo de juegos === Los productos de desarrollo de juegos de Autodesk están destinados a proporcionar herramientas para el desarrollo de juegos en 3D en tiempo real. Los productos de desarrollo de juegos de Autodesk son utilizados por desarrolladores y editores de juegos, y por desarrolladores independientes. Autodesk Forge es un conjunto de herramientas para la creación de usuarios y el desarrollo de juegos. Autodesk Game Projects es un conjunto de herramientas para la gestión de proyectos de juegos. Autodesk lanzó un motor de juego de código abierto llamado Universe. Autodesk ha publicado una suite de desarrollo de juegos titulada RenderMan Game Development. ==== Ingeniería Industrial === Autodesk se ha utilizado en ingeniería industrial para crear y simular el diseño de productos. Autodesk se ha utilizado para diseñar una serie de productos, entre ellos: Autodesk diseño mecánico Revisión de diseño de Autodesk ==== Infraestructura === Autodesk se ha utilizado en la gestión de infraestructuras. Autodesk se ha utilizado para simular infraestructura para la gestión urbana, de transporte y del agua. Autodesk Infrastructure Manager proporciona programación, coordinación y seguimiento del rendimiento de la infraestructura. Diseñador de infraestructuras de Autodesk Los productos de infraestructura de Autodesk Civil 3D incluyen Network Analyst, Network 112fdf883e

# **AutoCAD Crack Con codigo de registro [Mac/Win]**

Inicie el programa de instalación de Autodesk. Seleccione "Autodesk Autocad 2016 Keygen" de la lista de aplicaciones. Haga clic en "Mostrar archivo" y luego busque el directorio donde guardó el archivo Crack. Haga clic en "Abrir" para instalar Autodesk Autocad 2016 Crack. Cuando se complete la instalación, haga clic en "Finalizar". La instalación de Autodesk Autocad 2016 Cracked está completa. P: ¿Cómo leer datos de sharedPreferences usando una función? Soy nuevo en Android y estoy tratando de desarrollar una aplicación que almacene valores en sharedPreferences usando una función y luego lea esos valores y haga cálculos sobre ellos. addData vacío privado () { SharedPreferences pref = getSharedPreferences(PREF\_NAME, MODE\_PRIVATE); SharedPreferences.Editor editor = pref.edit(); editor.putInt(KEY\_DEBIT\_AMOUNT, value.debit\_amount); editor.putInt(CLAVE\_CRÉDITO\_CANTIDAD, valor.crédito\_cantidad); editor.putString(KEY\_RENDERER, value.renderer); editor.putString(KEY\_GENDER, valor.género); editor.putString(KEY\_AGE, value.age); editor.putString(KEY\_SEX, value.sex); editor.putString(KEY\_SEX\_PHOTO, value.sex\_photo); editor.putString(PAÍS\_CLAVE, valor.país); editor.putString(KEY\_STATE, value.state); editor.putString(CLAVE\_CIUDAD, valor.ciudad); editor.putString(KEY\_IMAGE, valor.imagen); editor.commit(); } ¿Cómo puedo recuperar los valores almacenados en las preferencias compartidas usando la función? A: ¿Cómo leer datos de sharedPreferences usando una función? Haz un constructor para acceder a tus SharedPreferences. Llámalo desde tus otras funciones. p.ej. privado SharedPreferences preferencia; cadena final estática privada PREF\_NAME = "su.preferencia.archivo.

#### **?Que hay de nuevo en AutoCAD?**

Importación y dibujos de SketchUp: Envíe e incorpore fácilmente comentarios en sus diseños con su modelo favorito de SketchUp. Dibuje directamente en el entorno de dibujo o cree y envíe directamente a AutoCAD. (vídeo: 1:17 min.) Editor de splines: El nuevo editor de spline le permite agregar formas curvas paramétricas y splines paramétricos a sus dibujos. (vídeo: 1:25 min.) Editor de gráficos: El editor de gráficos, que se está desarrollando junto con el editor de spline, está diseñado para permitirle personalizar varias opciones de gráficos, incluidas leyendas, puntos, etiquetas, ejes y marcas. Luego puede exportarlos como archivos JPEG, PDF, SVG y DXF. (vídeo: 1:36 min.) Comandos de dibujo 2D: Con los nuevos comandos de dibujo 2D, puede trabajar con cualquier segmento o curvas spline basadas en arcos. Las nuevas herramientas de edición de gráficos, como ajustar a la cuadrícula y ajustar a spline, facilitan aún más la creación de dibujos en 2D. (vídeo: 1:53 min.) Capacidad para editar ecuaciones: Con las nuevas funciones de edición, puede agregar o cambiar las propiedades de las funciones. Las ecuaciones ahora son editables y se pueden usar en combinación con el editor de spline. Incluso puede importar funciones comunes de otros programas para crear funciones personalizadas. (vídeo: 1:58 min.) Herramientas gráficas: Las nuevas herramientas y las mejoras de las herramientas existentes le permiten crear rápidamente elementos gráficos interactivos. Las nuevas herramientas incluyen círculo, elipse, arco, polígono, texto, línea y polilínea (video: 1:35 min.) Dibujo en 3D: 3D Sketching, que anteriormente se conocía como tecnología SolidWorks, ahora es una nueva herramienta en AutoCAD que está diseñada para permitirle crear modelos y dibujos en 3D. AutoCAD utilizará la tecnología 3D Sketching para crear dos tipos de modelos: modelo sólido CAD y modelo de superficie CAD. (vídeo: 2:01 min.) Herramienta de trazado en modelo sólido CAD: La herramienta de trazado ahora funciona con la tecnología 3D Sketching. Puede seleccionar una cara y comenzar un trazo con el origen, el punto medio o cualquier otro punto de la cara.La herramienta de trazado le permite dibujar polígonos 3D, superficies y curvas spline, así como usar herramientas 2D como la polilínea y el polígono para completar los 3

# **Requisitos del sistema:**

Las especificaciones mínimas para ejecutar el programa se enumeran a continuación. Windows 10 o posterior Procesador: CPU de doble núcleo de 2 GHz o superior Memoria: 2 GB de RAM o más Gráficos: resolución de pantalla de 1024 × 768 o superior Almacenamiento: 50 GB de espacio disponible en disco duro Notas adicionales: Recomiendo usar la última versión del programa. Si experimenta algún error, puede volver a la versión de lanzamiento anterior. (Tenga en cuenta que el espacio de su disco puede ser un poco más pequeño que el mío. Actualmente tengo 4,5 GB y el

<https://delicatica.ru/2022/06/21/autodesk-autocad-crack-gratis-for-windows-2022-ultimo/>

https://community.tccwpg.com/upload/files/2022/06/hUyCMhhoFHbJwWo75mqr\_21\_8d3233990353b3faa358746eb16c63bf [file.pdf](https://community.tccwpg.com/upload/files/2022/06/hUyCMhhoFHbJwWo75mqr_21_8d3233990353b3faa358746eb16c63bf_file.pdf)

<https://poliestudios.org/campus2022/blog/index.php?entryid=1609>

<http://www.oscarspub.ca/autodesk-autocad-2020-23-1-crack-pc-windows-2022-ultimo/>

<http://descargatelo.net/?p=22688>

<https://www.zonearticles.com/advert/autocad-crack-codigo-de-registro-2022-4/>

<http://findmallorca.com/autodesk-autocad-crack-codigo-de-licencia-y-keygen-descargar-for-pc-marzo-2022/>

[https://palscity.ams3.digitaloceanspaces.com/upload/files/2022/06/j8GH2i5n6PUdwNRxmoaJ\\_21\\_1dd58782bab4e2734ce9d59](https://palscity.ams3.digitaloceanspaces.com/upload/files/2022/06/j8GH2i5n6PUdwNRxmoaJ_21_1dd58782bab4e2734ce9d5961258619c_file.pdf) [61258619c\\_file.pdf](https://palscity.ams3.digitaloceanspaces.com/upload/files/2022/06/j8GH2i5n6PUdwNRxmoaJ_21_1dd58782bab4e2734ce9d5961258619c_file.pdf)

<https://radiaki.com/?p=4509>

https://www.afrogoatinc.com/upload/files/2022/06/5yyzmZvHbxwOGtGFtv9u\_21\_f98e74cb632e10c87140a5e2582c80cf\_file. [pdf](https://www.afrogoatinc.com/upload/files/2022/06/5yyzmZvHbxwQGtGFtv9u_21_f98e74cb632e10c87140a5e2582c80cf_file.pdf)

[http://executivenavi.com/wp-content/uploads/2022/06/Autodesk\\_AutoCAD\\_Ultimo\\_2022.pdf](http://executivenavi.com/wp-content/uploads/2022/06/Autodesk_AutoCAD_Ultimo_2022.pdf)

<https://mommark-landsby.dk/wp-content/uploads/AutoCAD-66.pdf>

<https://lots-a-stuff.com/wp-content/uploads/2022/06/AutoCAD-64.pdf>

<https://demoforextrading.com/wp-content/uploads/2022/06/AutoCAD-22.pdf>

[https://expertosbotox.com/wp-](https://expertosbotox.com/wp-content/uploads/2022/06/Autodesk_AutoCAD_Crack__con_clave_de_serie_Descarga_gratis_WinMac.pdf)

[content/uploads/2022/06/Autodesk\\_AutoCAD\\_Crack\\_\\_con\\_clave\\_de\\_serie\\_Descarga\\_gratis\\_WinMac.pdf](https://expertosbotox.com/wp-content/uploads/2022/06/Autodesk_AutoCAD_Crack__con_clave_de_serie_Descarga_gratis_WinMac.pdf)

[https://www.hemppetlover.com/wp-](https://www.hemppetlover.com/wp-content/uploads/2022/06/Autodesk_AutoCAD_Crack_Keygen_Gratis_For_PC_2022Ultimo.pdf)

[content/uploads/2022/06/Autodesk\\_AutoCAD\\_Crack\\_Keygen\\_Gratis\\_For\\_PC\\_2022Ultimo.pdf](https://www.hemppetlover.com/wp-content/uploads/2022/06/Autodesk_AutoCAD_Crack_Keygen_Gratis_For_PC_2022Ultimo.pdf) <https://fraenkische-rezepte.com/wp-content/uploads/2022/06/albisan.pdf>

https://www.xn--gber-0ra.com/upload/files/2022/06/GERx32KxJxdLCcYcOBYJ\_21\_f98e74cb632e10c87140a5e2582c80cf\_fil [e.pdf](https://www.xn--gber-0ra.com/upload/files/2022/06/GERx32KxJxdLCcYcQBYJ_21_f98e74cb632e10c87140a5e2582c80cf_file.pdf)

<https://alfagomeopatia.ru/wp-content/uploads/markalme.pdf>

<https://www.arunachalreflector.com/wp-content/uploads/2022/06/AutoCAD-81.pdf>